Working with the new CEDAR Madrigal Archive Database Bill Rideout

MIT Haystack Observatory [brideout@haystack.mit.edu](mailto:brideout@haystack.mit.edu)

June 25, 2012

## Key points of talk

• The new CEDAR archival database is a Madrigal node

• cedar.openmadrigal.org

- Old CEDAR database already imported
- Madrigal is open source developed by the community with Millstone support
- Users wanting to put data into Madrigal archive:

• *Work with Millstone to fully automate loading directly to archive*

2

• *Set up your own Madrigal node automated import* 

# The new CEDAR archival database is a Madrigal node

Simple web UI (Jicamarca)

Full web UI

**Simple Local Data** Access • Full Data Access **Run Models Documentation** o Web access o Script access **Open Madrigal** 

• Tutorial

 $\pm$   $\Theta$  http://cedar.openmadrigal.org/

 $A \cap C$ 

 $600$   $m$   $m$ 

#### **Welcome to the CEDAR Archival Madrigal Database**

Yahoo! Google Maps News (983) v WGBH Popular v Python Modules Haystack Madrigal CEDAR Millstone Wiki Mailing Lists Science Wiki

**Madrigal Database** 

The is the archival Madrigal site, where all data from all Madrigal sites is automatically imported for archiving. Since all Madrigal data from all sites is local here, you can use the Simple Local Data Access link to search for all Madrigal data from any site. Using the Full Data Access link will allow you to search data in the normal way, where your search will take you to the host Madrigal site.

Madrigal is an upper atmospheric science database used by groups throughout the world. Madrigal is a robust, World Wide Web based system capable of managing and serving archival and real-time data, in a variety of formats, from a wide range of upper atmospheric science instruments. Data at each Madrigal site is locally controlled and can be updated at any time, but shared metadata between Madrigal sites allow searching of all Madrigal sites at once from any Madrigal site.

Data can be accessed from a variety of Madrigal sites, including (but not limited to) Millstone Hill, USA, Arecibo, Puerto Rico, EISCAT, Norway, SRI International, USA, Cornell University, USA, Jicamarca, Peru, the Institute of Geodesy and Geophysics, the Chinese Academy of Sciences, and finally, the archival CEDAR site. To see a list of all Madrigal sites, choose Full Data Access and select Go to a different Madrigal site. Data can also be accessed directly, using APIs which are available for several popular programming languages (Matlab, python, and IDL). A Subversion archive of all Madrigal software and documentation is available from the Open Madrigal Web site. The latest version of Madrigal and the remote API's may also be downloaded from there.

Documentation of script access

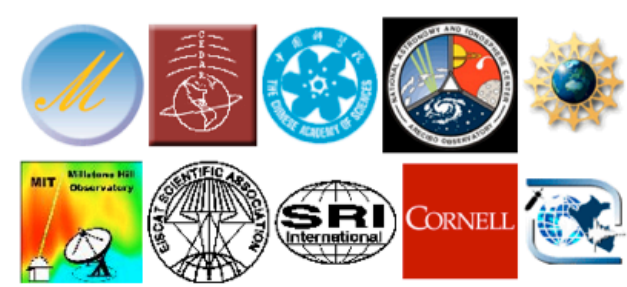

C Q- numpy flatten

6)

# Madrigal is a distributed database

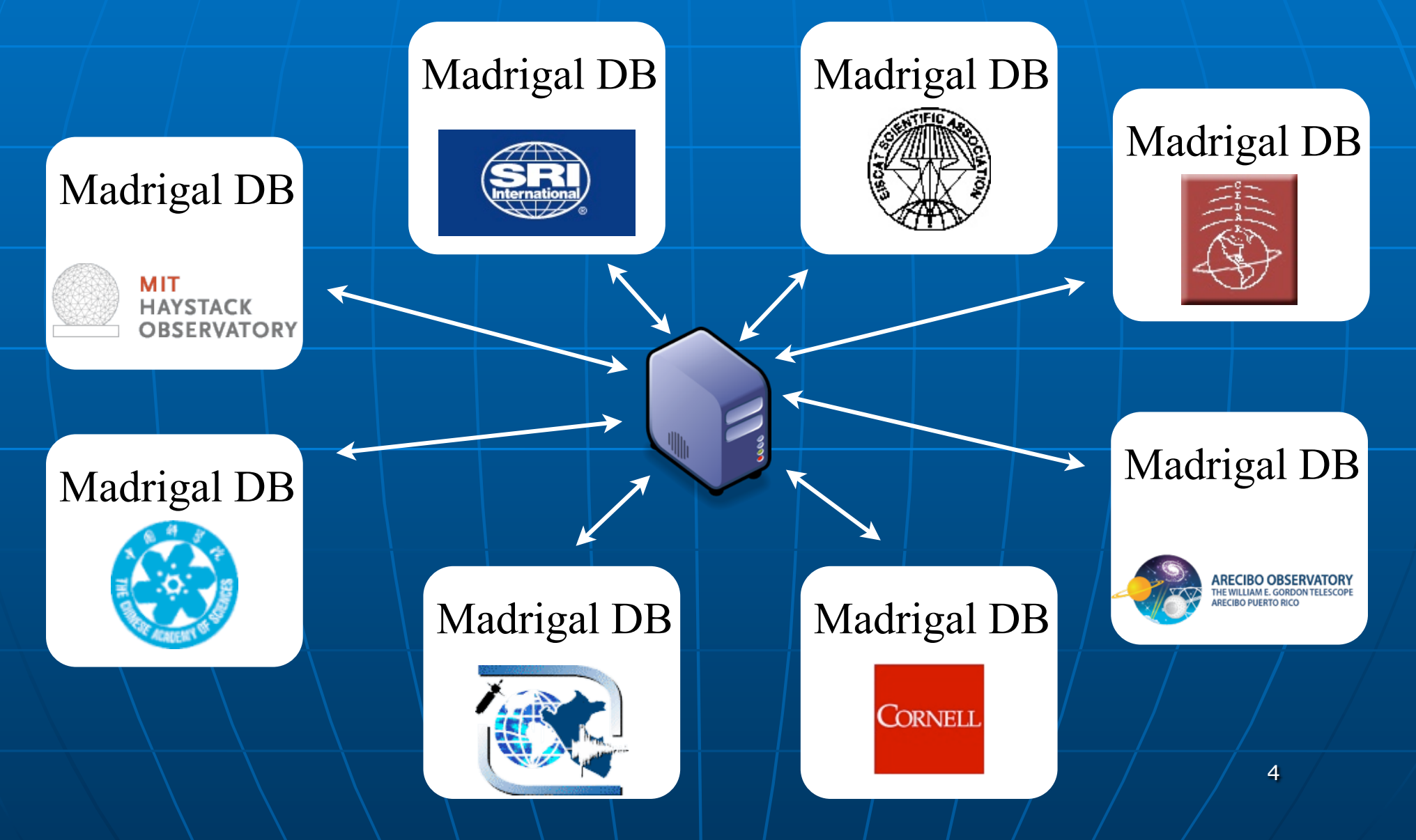

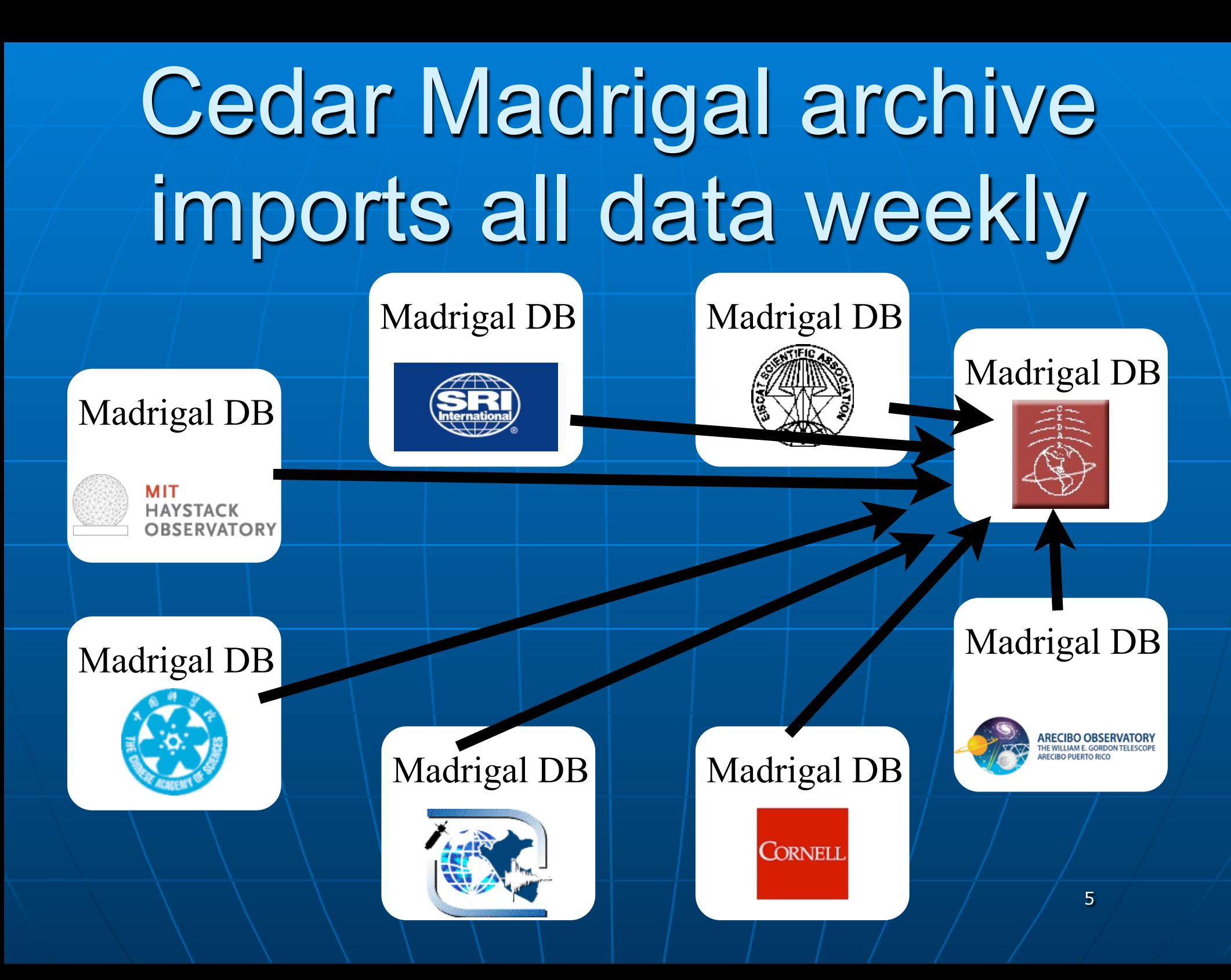

# Script access to Madrigal

• Scripts can be written in Matlab, python, IDL

• Every version comes with globalIsprint

> • Allows downloading any slice of the whole database with a single command

- Always requires name, email, affiliation
- Please avoid multiple threads

## cedar.openmadrigal.org

## • Go directly to cedar.openmadrigal.org, or • Go to any Madrigal site, use Full Data Access, or

### •Link from CEDAR

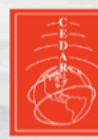

 $\leftarrow$ 

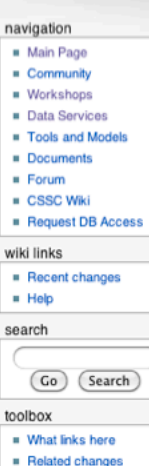

- 
- $Social paoes$
- $Printable version$

Yahoo! Google Maps News (983) \* WGBH Popular \* Python Modules Haystack Madrigal CEDAR Millstone Wiki Mailing Lists >>

**RSS** C Q<sup>v</sup> Cedar workshop

െ

& Log in

page | view source | history

#### Data Services: Main

+ Ohttp://cedarweb.hao.ucar.edu/wiki/index.php/Data Services:Main

The CEDAR Data System (formerly the CEDAR Database and before that, the Incoherent Scatter Radar Database) is a cooperative project between the High Altitude Observatory @ (HAO) division of the National Center for Atmospheric Research @ (NCAR), the National Science Foundation & (NSF), and numerous institutions that provide upper atmosphere data and model output for community use.

Data Services: Main - CedarWiki

The CEDAR Data System mission is to provide: (1) a long term archive for observations and models of the Earth's upper atmosphere and geophysical indices and parameters needed to interpret them, (2) browsing capability to survey the data holdings and identify periods, instruments, models, of interest, (3) reliable data access methods that are fast, stable and interactive, and (4) detailed documentation on data acquisition and reduction.

#### **CEDAR Data Services**

- Access Data  $\mathcal G$  (see VSTO examples of getting and plotting data)
- Fill out an access form to get a CEDARWEB Database login.
- Fill out a data request form to get data from the CEDAR DB &
- Review the Rules of the Road which governs use of the data.
- **Example 3 General Overview of CEDAR Database**
- **Browse Summary Plots**
- List of CEDAR Instruments by Instrument Type
- List of CEDAR Instruments from Database
- List of CEDAR Parameters from Database
- OPeNDAP attribute and data descriptor services
- What is new? (mostly from 2002)
- Ingest procedures for different data sets
- · Time Series Instruments
- "Protected" data (mostly included empirical models, but also includes text files of several small data sets listed below) DMSP Data

7

# Old CEDAR database already imported

Jicamarca IS Radar: 1966-2012 Jicamarca Bistatic Radar: 2004-2011 Arecibo IS Radar - Linefeed: 1966-2010 Arecibo IS Radar - Gregorian: 2001-2010 Arecibo IS Radar - Velocity Vector: 1974-2006 MU IS Radar: 1986-2003 Millstone Hill IS Radar: 1961-2012 Millstone Hill UHF Zenith Antenna: 1964-1974 St. Santin IS Radar: 1973-1985 St. Santin Nan√ßay Receiver: 1966-1987 Kharkov Ukraine IS Radar: 1996-2010 Chatanika IS Radar: 1979-1979 ISTP Irkutsk Radar: 1995-2002 Poker Flat IS Radar: 2007-2012 EISCAT combined IS Radars: 1986-2005 EISCAT Kiruna UHF IS Receiver: 1984-2011 EISCAT Tromso UHF IS radar: 1984-2012 EISCAT Sodankyla UHF IS Receiver: 1984-2010 EISCAT Tromso VHF IS radar: 1990-2012 Sondrestrom IS Radar: 1983-2012 Resolute Bay North IS Radar: 2009-2011 EISCAT Svalbard IS Radar Longyearbyen: 1997-2011 Interplanetary Mag Field and Solar Wind: 1963-2012 Geophysical Indicies: 1950-2012 AE Index: 1978-1987 DST Index: 1957-2008 Arecibo MST Radar: 1989-1989 Poker Flat MST Radar: 1979-1985 SOUSY Svalbard MST Radar Longyearb: 2001-2001 Scott Base MF Radar: 1988-1988 Davis Antarctica MF radar: 2001-2004 Mawson MF Radar: 1984-1990 Rothera MF radar: 2002-2005 Christchurch MF Radar: 1987-1987

Adelaide MF Radar: 1987-2005 Rarotonga MF radar: 2002-2004 Tirunelveli MF radar: 2001-2002 Kauai MF radar: 1990-2005 Yamagawa MF radar: 1998-2004 Platteville MF radar: 2002-2002 Wakkanai MF radar: 1997-2005 Collm LF Radar: 1987-2008 Saskatoon MF Radar: 1987-2005 The Poker Flat MF radar: 1998-2005 Trömso MF Radar: 1987-2005 Ascension Island meteor radar: 2002-2003 Atlanta meteor Radar: 1974-1987 Durham meteor Radar: 1979-2002 Obninsk meteor radar: 2002-2002 Esrange meteor radar: 2002-2005 Christmas Island ST/MEDAC Radar: 1988-1992 Platteville ST/MEDAC Radar: 1988-1988 ULowell Digisonde MLH Radar: 1976-2012 Sondre Stromfjord Digisonde: 1993-1993 Qaanaaq Digisonde ST/MEDAC Radars: 1989-1993 POES Spacecraft Particle Flux: 1998-2006 South Pole Fabry-Perot: 1989-1999 Arrival Heights Fabry-Perot: 2002-2005 Halley Fabry-Perot: 1988-1998 Mount John Fabry-Perot: 1991-1996 Arequipa Fabry-Perot: 1983-1999 Arecibo Fabry-Perot: 1980-2009 Kitt Peak H-alpha Fabry-Perot: 1997-2006 Fritz Peak Fabry-Perot: 1973-1985 Ann Arbor Fabry-Perot: 1986-1987 Peach Mountain Fabry-Perot: 1993-1994 Millstone Hill Fabry-Perot: 1989-2002 Millstone Hill High-Res Fabry-Perot: 2009-2012

Arecibo Imaging Doppler Fabry-Perot: 2012-2012 Watson Lake Fabry-Perot: 1991-1992 College Fabry-Perot: 1981-1983 Poker Flat all-sky scanning Fabry-Perot: 2002-2002 Fort Yukon Fabry-Perot: 2008-2008 Poker Flat Fabry-Perot: 2010-2010 Sondre Stromfjord Fabry-Perots: 1983-2004 Inuvik NWT Fabry-Perot: 2000-2005 Resolute Bay Fabry-Perot: 2003-2008 Thule Fabry-Perot: 1987-1989 Cariri Fabry-Perot: 2011-2011 South Pole Michelson Interferometer: 1992-2003 Daytona Beach Michelson Interferometer: 2001-2001 Stockholm IR Michelson: 1993-1994 Sondrestrom Michelson Interferometer: 1997-2002 Resolute Bay Michelson Interferometer: 1996-2001 Eureka Michelson Interferometer: 1994-1994 Arecibo potassium [K] lidar: 2003-2010 CEDAR lidar: 1989-1998 Colorado State sodium lidar: 1990-2010 Rayleigh lidar at the ALO - USU/CASS: 1998-1998 Jicamarca Magnetometer: 1997-2012 JULIA: 1996-2012 World-wide GPS Receiver Network: 1998-2012 Davis Czerny-Turner Scanning Spectrophotometer: 1990-2003 Wuppertal (DE) Czerny-Turner OH Grating Spectrometer: 1980-Poker Flat 4 Channel Filter Photometer: 2001-2002 Fort Yukon 4 Channel Filter Photometer: 2001-2002 USU Mesospheric Temperature Mapper: 1997-2004

## Madrigal is open source

• Source at www.openmadrgal.org • Madrigal 2.6 features developed with Jicamarca:

- New Simple Web UI
- Download data as HDF5

• Madrigal 3.0 features - HDF5/netCDF4 format

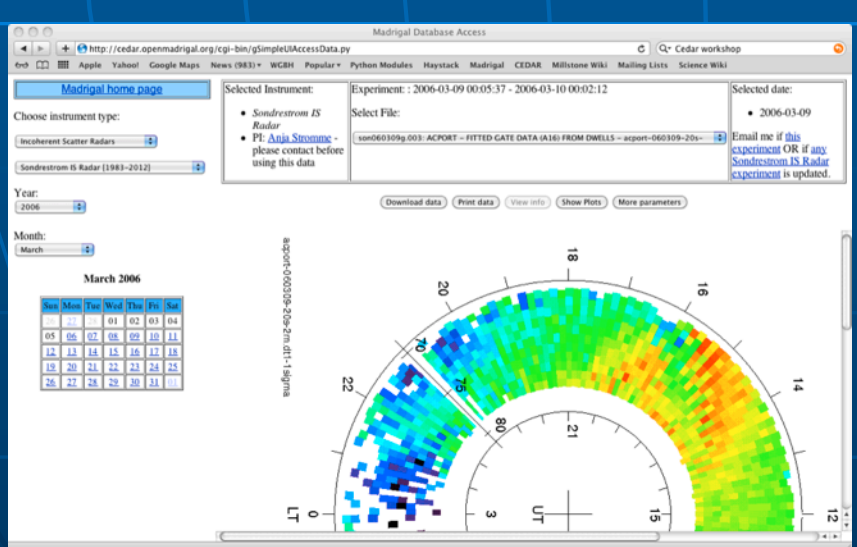

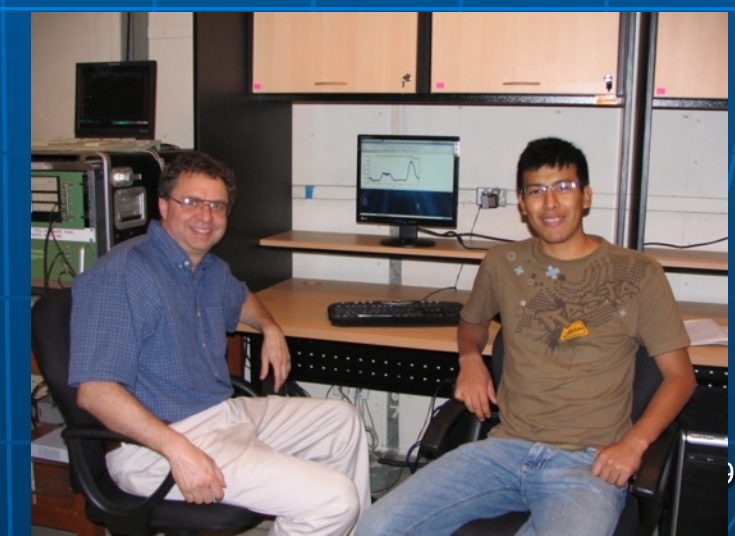

# Putting data into Madrigal

• Option 1: Load directly into the CEDAR Madrigal Archive

- Send Bill Rideout
	- Sample data in *your* format
	- Standard plots you create
	- Documentation on your instrument/analysis
- Verify sample data loaded correctly
- Upload new data and plots to sftp site
- Get email when loaded (within 24 hours)
- Download usage log | 100 million

# Putting data into Madrigal

## Example: SSI Fabry Perot at Arecibo

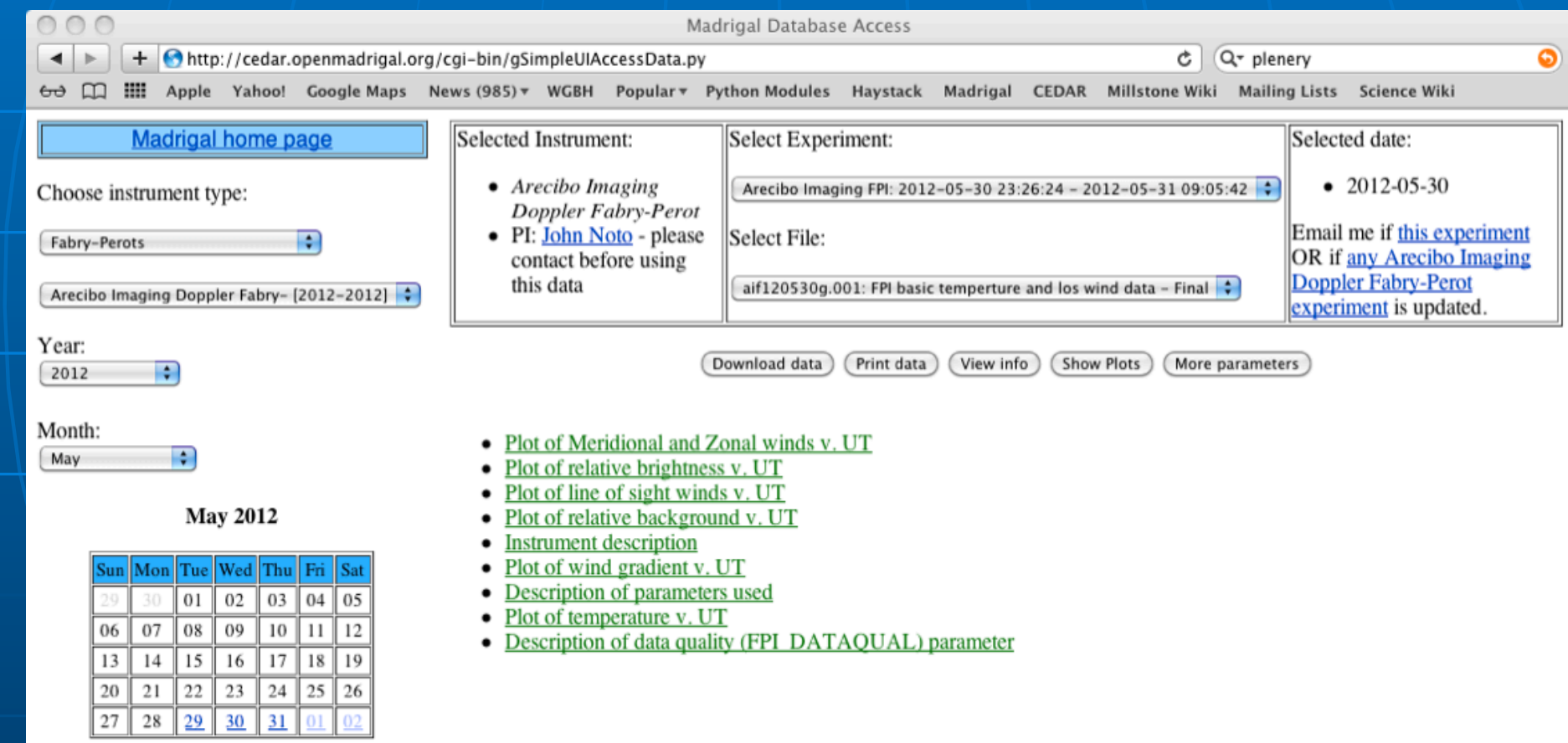

# Putting data into Madrigal

• Set up your own Madrigal site • Automatically archived weekly

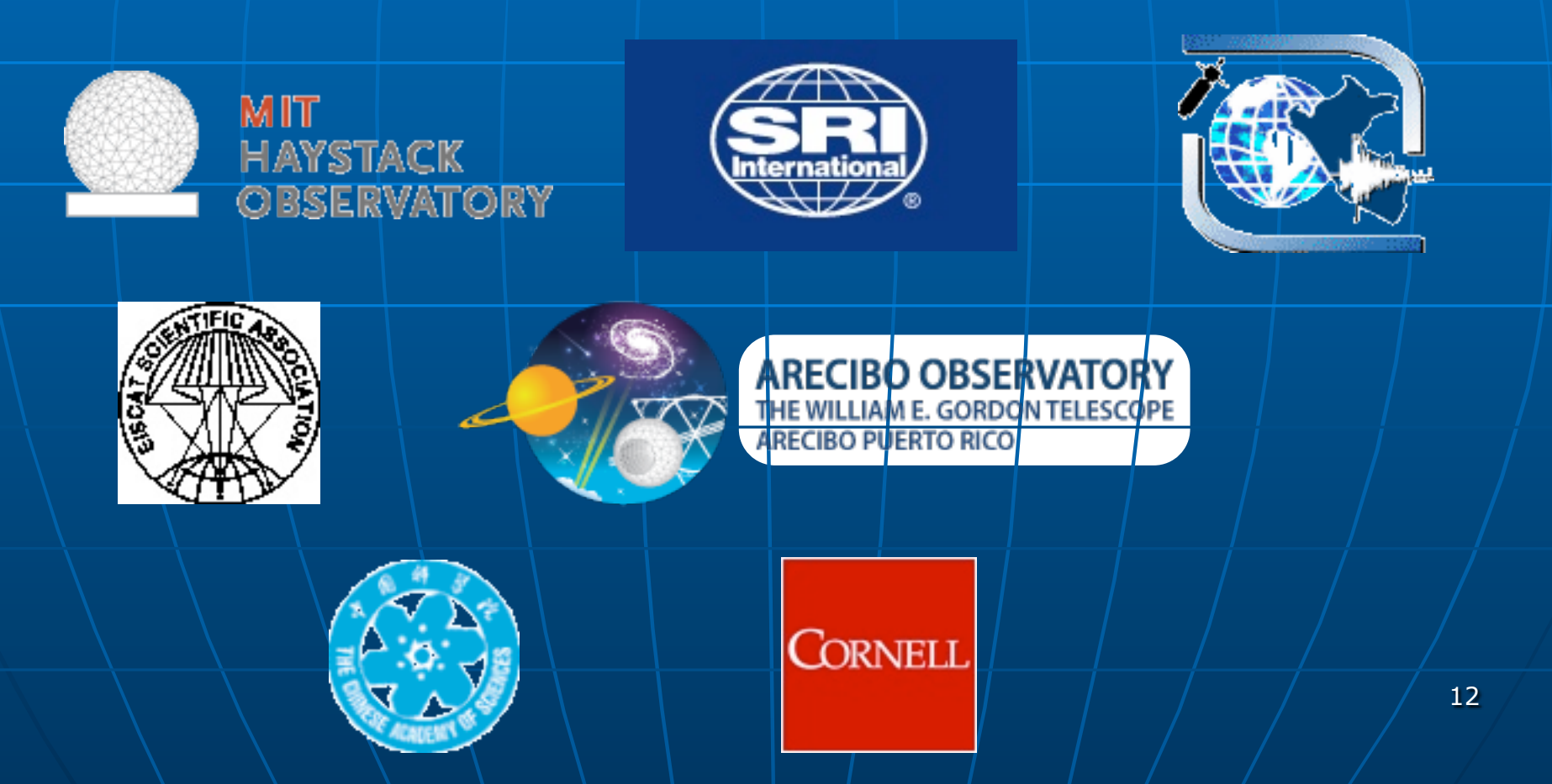

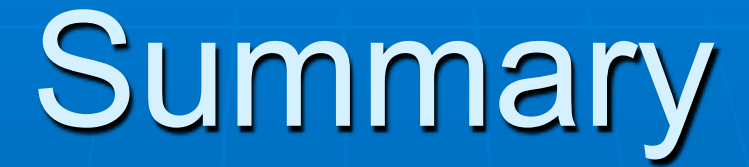

### brideout@haystack.mit.edu

Workshop Thursday 4pm Zia: *[Making loading data and](http://cedarweb.hao.ucar.edu/wiki/index.php/2012_Workshop:Madrigal_and_the_CEDAR_Madrigal_archive)  [accessing data easy with](http://cedarweb.hao.ucar.edu/wiki/index.php/2012_Workshop:Madrigal_and_the_CEDAR_Madrigal_archive)  [Madrigal and the CEDAR](http://cedarweb.hao.ucar.edu/wiki/index.php/2012_Workshop:Madrigal_and_the_CEDAR_Madrigal_archive)  [Madrigal archive](http://cedarweb.hao.ucar.edu/wiki/index.php/2012_Workshop:Madrigal_and_the_CEDAR_Madrigal_archive)*